# **Datenbasis der empirischen Wirtschaftsforschung**

"Most applied economics do not invest a large amount of time in collecting their own data – though there are some honourable exceptions. As a result, we often give little thought to where our data come from. [...] This means that we do not have control over our data in the way that an experimental scientist would. Does this matter? Yes it does, if the mental models which data collectors use to collect their data are different from our own."

(Swann, 2006, S. 14)

Praktische Probleme finden in der Wissenschaft häufig nur geringe oder keine Berücksichtigung, wenn an ihnen keine grundlegenden Fragestellungen aufgeworfen oder Theorien entwickelt werden können. Davon bleibt auch die empirische Wirtschaftsforschung nicht verschont, indem das Problem der Datenverfügbarkeit unterschätzt wird. Stattdessen wird davon ausgegangen, dass die notwendigen Daten in hinreichender Qualität ohne allzu großen Aufwand beschafft werden können. Dies ist allerdings in der Praxis eher die Ausnahme als die Regel. Datenbeschaffung und Datenqualität stellen vielmehr – je nach Untersuchungsgegenstand – häufig einen zentralen Engpass der empirischen Wirtschaftsforschung dar. Daher wurde im Jahr 2004 vom Bundesministerium für Bildung und Forschung der Rat für Sozial- und Wirtschaftsdaten berufen. Zu dessen Aufgaben gehört es insbesondere, Empfehlungen abzugeben, wie der Datenzugang für die Wissenschaft verbessert werden kann. Außerdem beschäftigt er sich auch mit Methoden zur Erstellung neuer Datensätze, beispielsweise im Bereich der Kriminalstatistik oder im Hinblick auf die Messung regionaler Preisunterschiede.<sup>1</sup>

Die Beschreibung der Datenbasis der empirischen Wirtschaftsforschung kann unter drei Aspekten erfolgen:

- 1. Verfügbarkeit, Quellen und Beschaffung von Daten,
- 2. Qualität der Daten und
- 3. Aufbereitung und (deskriptive) Interpretation der Daten.

<sup>&</sup>lt;sup>1</sup> Weiterführende Informationen finden sich auf der Webseite des Rates für Sozial- und Wirtschaftsdaten unter http://www.ratswd.de.

Bevor auf die genannten Punkte im Detail eingegangen werden kann, sollte zunächst der Begriff der "Daten" geklärt werden. Offenbar kann es sich dabei nicht allein um die Zahlen handeln, die in einschlägigen Tabellen ausgewiesen sind. Vielmehr wird die Zahl 2 407,20 Mrd.  $\in$  erst dadurch zu einem Datenpunkt, dass zusätzlich angegeben wird, dass es sich dabei um das Bruttoinlandsprodukt in der Bundesrepublik Deutschland 2009 in jeweiligen Preisen handelt (Stand: März 2010). Damit ist eine klare Definition der Zahl gegeben; nicht geklärt ist hingegen, ob die übliche Praxis, eine solche Zahl synonym für die gesamtwirtschaftliche Produktion *Y* in einem makroökonomischen Modell einzusetzen, gerechtfertigt ist. Dahinter steckt die Frage nach dem Zusammenhang zwischen einem theoretischen Konzept in einem ökonomischen Modell und einem Datenkonzept, für das Beobachtungen vorliegen. Um im genannten Beispiel zu bleiben: misst das Bruttoinlandsprodukt (BIP) tatsächlich das, was in einem einfachen Makromodell als gesamtwirtschaftliche Produktion betrachtet wird? Wie steht es etwa um Komponenten wie die unentgeltliche Arbeit im Haushalt oder die Schattenwirtschaft?<sup>2</sup>

Der Vorgang, der von einem theoretischen Konzept zu einer Messgröße führt, wird durch Abbildung 2.1 veranschaulicht.<sup>3</sup>

Am Beispiel der Messung des gesamtwirtschaftlichen Geschehens lassen sich die einzelnen Schritte wie folgt veranschaulichen: Die realen Phänomene, die beschrieben werden sollen, umfassen die Produktion von Gütern und Dienstleistungen. Ob diese steuerlich erfasst werden oder nicht, ist dabei für viele Fragestellungen nicht relevant. Versucht man, den Wert aller in einer Volkswirtschaft in einem bestimmten Zeitraum produzierten Güter und Dienstleistungen zu erfassen, um durch Summation eine Messgröße für den gesamtwirtschaftlichen Output zu erhalten, wird schnell das Problem der Mehrfachzählung offenkundig. Da man den Wert in der Regel nur bei konkreten Transaktionen beobachten kann, würden die Messwerte stark vom Ausmaß der vertikalen Integration der Produktion abhängen. Werden Fahrradreifen von einem Zulieferer gekauft, tauchen sie zweimal in der Messgröße auf – das zweite Mal als Bestandteil des Fertigproduktes Fahrrad. Produziert der Fahrradhersteller auch die Reifen selbst, werden sie hingegen nur einmal gezählt. Zu sinnvollen Messgrößen gelangt man offenbar nur über eine klare theoretische Vorstellung dessen, was zu messen ist. Im Falle des gesamtwirtschaftlichen Geschehens ist das zugrunde liegende Konzept das der Wertschöpfung, d.h. man möchte auf jeder Produktionsstufe nur jeweils die zusätzlich geschaffenen Werte berücksichtigen. Die Operationalisierung führt in diesem Fall beispielsweise auf das Bruttoinlandsproduktes,<sup>4</sup> so dass als messbares Merkmal die Wertschöpfung in jedem Produktionsschritt zu erheben wäre. Die Messung selbst kann in diesem Fall für viele Bereiche direkt erfolgen, beispielsweise gekoppelt an die Umsatzsteuerstatistik. Allerdings ergeben

 $2$  Das Bruttoinlandsprodukt umfasst nach der Abgrenzung durch das Europäische System Volkswirtschaftlicher Gesamtrechnungen (EVSG) 1995 auch weite Bereiche der so genannten Schattenwirtschaft, nicht hingegen die Haushaltsproduktion.

 $3$  Radermacher und Körner (2006, S. 561) benutzen eine ähnliche Grafik, in der außerdem spezifisch auf mögliche Fehlerquellen in einzelnen Erhebungsstufen eingegangen wird, das so genannte "Trichtermodell".

<sup>4</sup> Zum Problem der Operationalisierung siehe auch Brachinger (2007, S.18f).

**Abb. 2.1.** Was sind Daten?

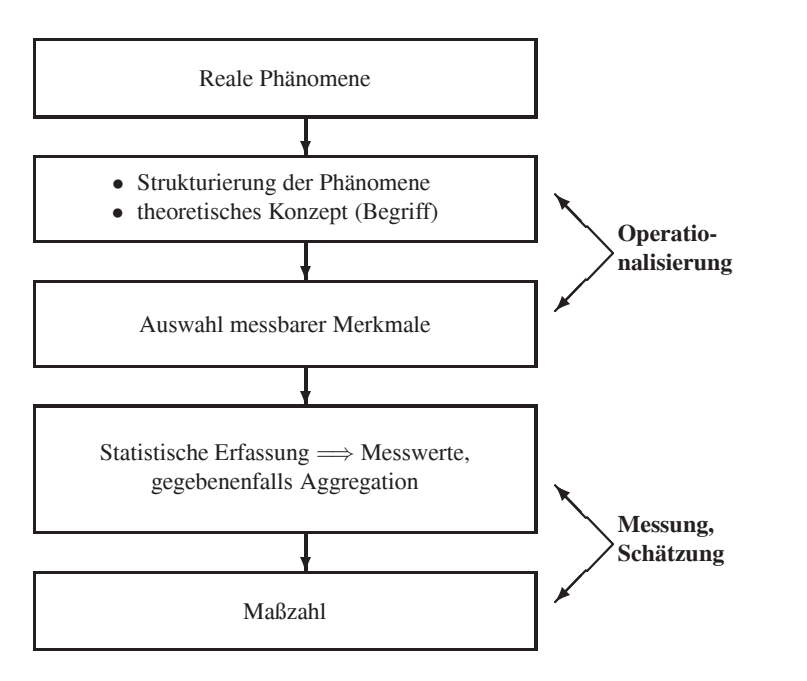

sich in den Fällen Probleme, in denen die Wertschöpfung im privaten Bereich oder in der so genannten Schattenwirtschaft stattfindet. Auf Basis von Festlegungen über den Umgang mit diesen Komponenten resultiert schließlich die gesuchte Maßzahl.<sup>5</sup>

Die geschilderten Probleme treten natürlich nicht nur bei der Messung der gesamtwirtschaftlichen Produktion zu Tage. Wie etwa sollte ein Datenkonzept aussehen, dass die steigenden Kosten der privaten Haushalte für Güter des täglichen Bedarfs angemessen erfasst? Und welche Maßzahl ist für Importe zu verwenden?

Wenn es gelungen ist, ein geeignetes Konzept zur Erfassung der realen Phänomene festzulegen, sollten die auf Basis dieser Vorgabe erhobenen Daten die unter den folgenden drei Stichworten beschriebenen Eigenschaften aufweisen:

- Objektivit¨at,
- Zuverlässigkeit (Reliabilität) und
- Validit¨at.

Die Objektivität der Daten erfordert, dass das Ergebnis ihrer Messung unabhängig vom Beobachter ist. Während beispielsweise "schlechtes Wetter" eine subjektive Bewertung darstellt, kann derselbe Sachverhalt mit "Regen" objektiv dargestellt werden, sofern Einigkeit über den Begriff "Regen" besteht. In der empirischen

 $5$  Zur aktuellen Berechnung gesamtwirtschaftlicher Daten für Deutschland siehe auch die Beiträge in der Zeitschrift "Wirtschaft und Statistik" des Statistischen Bundesamts, z.B. Räth und Braakman (2010).

Wirtschaftsforschung ergeben sich Unterschiede in den Daten aufgrund unterschiedlicher Datenkonzepte und Messverfahren, z.B. in Bezug auf die Abgrenzung relevanter Komponenten, wie dies im Fallbeispiel "Die griechische Tragödie" dargestellt wird. Zuverlässigkeit ist dann gegeben, wenn wiederholte Messungen zu identischen Ergebnissen führen. In dieser Hinsicht sind insbesondere Daten, die aus Umfragen mit kleinem Teilnehmerkreis basieren, anfällig, da bei einer Wiederholung mit einer neuen Stichprobe nicht unerhebliche Abweichungen auftreten können. Die Validität schließlich bezieht sich auf den bereits angesprochenen Zusammenhang zwischen theoretischem Konzept und empirischen Beobachtungen. Es geht also darum, ob Daten tatsächlich das messen, was im ökonomischen Modell oder in der wirtschaftspolitischen Diskussion betrachtet wird. Die Fallbeispiele "Wer ist arbeitslos?" (S. 27), "Der Teuro und die wahrgenommene Inflation" (S. 53) und "Direktinvestitionen und der Standort Deutschland" (S. 80) sollen dieses Problem verdeutlichen.

### $F$ allbeispiel: Die griechische Tragödie

Am 22. April 2010 veröffentlichte Eurostat eine Pressemitteilung mit ersten Zahlen über das öffentliche Defizit in der Eurozone für das Jahr 2009 (Eurostat, 2010). Diese Zahlen waren vielleicht der buchstäbliche Tropfen, um das Fass der angeschlagenen Reputation der griechischen Zahlungsfähigkeit zum Überlauf zu bringen. Besonders gravierend dürfte die Aussage gewesen sein, dass der auf 115% des BIP geschätzte Schuldenstand des Staates möglicherweise um weitere fünf bis sieben Prozentpunkte nach oben revidiert werden muss. Ursache dafür waren unklare Zuordnungen der Verbindlichkeiten öffentlicher Einrichtungen, insbesondere der Krankenhäuser. Damit hatten sich einmal mehr die Zahlen zu BIP, Defizit und Schuldenstand Griechenlands als wenig objektiv, unzuverlässig und damit auch wenig valide für weitere Analysen, z.B. im Hinblick auf die Einschätzung der zukünftigen Zahlungsfähigkeit erwiesen. Bereits im Jahr 2004 führte eine genauere Analyse der griechischen Daten zu einer erheblichen Revision. Der Schuldenstand für die Jahre 2000 bis 2003 fiel danach jeweils um etwa acht Prozentpunkte höher aus als ursprünglich geschätzt. Doch damit waren die Probleme ungenügender Datenerfassung, mangelnder Dokumentation und fehlerhafter Datenübermittlung etc. noch nicht behoben. Allerdings waren methodische Probleme nur für einen Teil der Fehler maßgeblich. Schwerer wiegt, dass es mehrfach zu einer vorsätzlichen Meldung falscher Zahlen kam, u.a. durch den obersten Rechnungshof Griechenlands (Europäische Kommission, 2009, S. 24). Verfolgt man etwa die Meldungen für den Schuldenstand im Jahr 2005, so lag dieser im ersten Bericht vom April 2006 bei 107,5% des BIP. In den folgenden Berichten wurden zunehmend kleinere Werte gemeldet bis zum Minimum von 98,0% des BIP im April 2008. Im Oktober 2009 waren es dann aber wieder 100,0%. Während gesamtwirtschaftliche Daten in den ersten zwei Jahren nach Veröffentlichung durchaus gewissen Revisionen unterliegen, ist eine Schwankungsbreite von fast 10% des BIP (für Griechenland bedeutet dies etwa 20 Mrd.  $\in$ ) als sehr erheblich zu bezeichnen.

Quelle: Europäische Kommission (2009) und Eurostat (2010)

Die konkrete Datenerhebung hängt vom gewählten Datenkonzept und – was häufig unerwähnt bleibt – von den Kosten der Erhebung ab. So kann man einmal zwischen Vollerhebungen (z.B. registrierte Arbeitslose) und Stichproben (z.B. Mikrozensus) unterscheiden und zum anderen – nach der Art der Erhebung – zwischen Befragung (z.B. ifo Konjunkturtest oder ZEW Finanzmarkttest), Beobachtung (z.B. Güterpreise zur Berechnung von Preisindizes) und Schätzung (z.B. nicht meldepflichtige Importe) differenzieren. Von der möglichen beziehungsweise notwendigen Art der Erhebung hängt es ab, ob und zu welchen Konditionen die Daten verfügbar sind. Es liegt auf der Hand, dass Vollerhebungen dabei in der Regel höhere Kosten als Stichproben verursachen.

Schließlich muss auf die "Unschärferelation der empirischen Wirtschaftsforschung" hingewiesen werden, welche die mögliche Interaktion von Befragung, Antwortverhalten und ökonomischem Verhalten beschreibt.<sup>6</sup> Je detaillierter die zu erhebenden Daten sind, desto größer wird die Gefahr, dass eine derartige Interaktion eintritt.<sup>7</sup> Dies kann auf zwei Wegen passieren. Einmal kann sich der Befragte durch zu detaillierte Fragen derart in Anspruch genommen sehen, dass er die Antwort verweigert.<sup>8</sup> Die zweite Möglichkeit besteht darin, dass die Auseinandersetzung mit den Inhalten der Fragen zu einer Verhaltensänderung führt. Zu erwarten sind solche Effekte beispielsweise bei Haushalten, die im Auftrag des Statistischen Bundesamtes ein Haushaltsbuch führen, in dem alle Ein- und Ausgaben notiert werden müssen.

Obwohl die Beschaffung von Daten mit einem großen Aufwand verbunden ist, der unter anderem aus den genannten Aspekten resultiert, gibt es mittlerweile zu fast allen Bereichen der Ökonomie einen großen und ständig wachsenden Datenbestand. Dieser kann im Folgenden nach der Art von Daten, die er umfasst, und nach der Herkunft dieser Daten aus der nationalen amtlichen Statistik, der nicht amtlichen Statistik und der internationalen Statistik untergliedert werden.

### **2.1 Arten von Daten**

Nachdem im vorangegangenen Abschnitt dargestellt wurde, was Daten sind und welche Anforderungen an Daten zu stellen sind, soll im Folgenden versucht werden, Daten nach verschiedenen Gesichtspunkten einzuteilen.

Die erste Kategorisierung orientiert sich am Aussagegehalt der Zahlenwerte, die einer Variablen zugewiesen werden können. Hierbei werden mit zunehmendem Informationsgehalt drei Formen der Skalierung unterschieden:

Nominalskalierung: Die einzelnen Ausprägungen der Variablen haben keine über ihre Unterscheidung hinausgehende Bedeutung. Postleitzahlen können beispielsweise zwar der Größe nach geordnet werden, doch ist daraus keine klare

 $6$  Vgl. Morgenstern (1965, S. 20f), Eichner (1983, S. 13) und Stier (1999, S. 186) zum Aspekt der "sozialen Erwünschtheit" bestimmter Antworten sowie Krämer (1999) für einige konkrete Beispiele.

<sup>7</sup> Vgl. hierzu auch Koch (1994, S. 93).

 $8$  In Statistisches Bundesamt (1997, S. 104ff) sind die Maßnahmen aufgeführt, mit denen das Statistische Bundesamt bei seinen Erhebungen diesem Phänomen zu begegnen versucht.

inhaltliche Ordnung zu entnehmen, allenfalls kann man aus ähnlichen Postleitzahlen oft auf eine gewisse räumliche Nähe schließen. Häufiger treten nominal skalierte Variablen in der empirischen Wirtschaftsforschung in Form von Dummyvariablen auf, die nur die Werte 0 und 1 annehmen können. Diese Variablen können dann für individuelle Charakteristika wie männlich/weiblich stehen oder bei einer Betrachtung von Variablen im Zeitablauf unterschiedliche Perioden charakterisieren, z.B. Phasen fixer beziehungsweise flexibler Wechselkurse oder die Zeit vor und nach der deutschen Wiedervereinigung.

- **Ordinalskalierung:** Hier kann die Ordnung der Ausprägungen der Variablen interpretiert werden. Bei Klausurnoten etwa ist eine 1 besser als eine 2, eine 2 besser als eine 3 usw. Ein anderes Beispiel sind Angaben über die gegenwärtige Geschäftslage im ifo Konjunkturtest, die mit 1 (gut), 2 (mittel) und 3 (schlecht) codiert werden. Auch hier ist 1 besser als 2, und 2 besser als 3. Die Ordnung der Ausprägungen erlaubt es jedoch nicht, Aussagen über die Abstände zwischen den Werten zu machen. Obwohl numerisch die 3 ebenso weit von der 2 entfernt ist wie die 1, darf nicht geschlossen werden, dass – im Beispiel der Klausurnoten – der Abstand zwischen einer 3 und einer 2 genauso groß ist wie der zwischen einer 2 und einer 1. Für das Beispiel der ifo Geschäftslageindikatoren kann man sogar ökonometrisch belegen, dass die Schwellen, ab denen die Firmen "gut" beziehungsweise "schlecht" angeben, verschieden hoch sind (Entorf und Kavalakis, 1992).
- **Kardinalskalierung:** Die weitgehendste Interpretation erlauben kardinale Merkmale, für die auch der Unterschied zwischen den Ausprägungen interpretiert werden kann. Im einfachsten Fall bedeutet dies, dass auch die Differenzen zwischen zwei Ausprägungen interpretiert werden können. Man spricht dann auch von intervallskalierten Daten. Ist zusätzlich noch ein natürlicher Nullpunkt der Skala vorhanden, liegt eine Verhältnisskala vor, da in diesem Fall auch Quotienten der Daten interpretiert werden können. Ein großer Teil üblicher ökonomischer Zeitreihen gehört zu dieser Gruppe, beispielsweise alle Wertgrößen der Volkswirtschaftlichen Gesamtrechnung, aber auch Zinssätze und Preise. Für derartige Daten findet sich auch die Bezeichnung metrische Daten.<sup>9</sup>

Für die Unterscheidung der Daten im Hinblick auf die Frage, ob Differenzen zwischen den Ausprägungen interpretiert werden sollten oder nicht, werden häufig auch die Begriffe qualitative und quantitative Daten gebraucht. Zu den qualitativen Daten gehören nach der vorangegangenen Gliederung die nominal und ordinal skalierten Daten, während kardinale Daten quantitativen Charakter haben.

Eine weitere Unterscheidung der Daten kann nach dem Aggregationsniveau, den Merkmalsträgern<sup>10</sup> und der Frequenz der Datenerhebung erfolgen.

<sup>&</sup>lt;sup>9</sup> Streng genommen können metrische Daten auch ohne natürlichen Nullpunkt vorliegen, also lediglich intervallskaliert sein. Für die in den Wirtschaftswissenschaften üblichen in Geldeinheiten gemessenen Größen liegt jedoch immer ein natürlicher Nullpunkt vor.

<sup>&</sup>lt;sup>10</sup> Darunter versteht man die Personen, Haushalte, Firmen, Länder etc., auf die sich die erhobenen Daten beziehen.

- Zeitreihen sind Daten, die über die Zeit wiederholt erhoben werden. In der Regel wird dabei eine regelmäßige Frequenz, z.B. täglich, monatlich, quartalsweise oder jährlich benutzt. Ferner werden die Daten nach Möglichkeit bei denselben Merkmalsträgern und mit gleichbleibender Methodik und Definition erhoben. Typische Beispiele sind wieder gesamtwirtschaftliche Daten wie das BIP, Zinssätze, Geldmengenaggregate etc., aber auch Wetteraufzeichnungen und die Anzahl der ausgegebenen Mensaessen.
- Querschnittsdaten beziehen sich auf zeitlich ungeordnete Beobachtungen für unterschiedliche Merkmalsträger, die häufig zu einem einheitlichen Zeitpunkt erhoben werden. Damit Querschnittsdaten einen empirischen Gehalt haben, müssen sie stärker disaggregiert sein. So hat das BIP eines Landes für eine Periode keinen Querschnittscharakter, wohl aber ein Datensatz mit Informationen über die Wertschöpfung in einzelnen Sektoren einer Volkswirtschaft. Zu den Querschnittsdaten gehören auch die bei einzelnen Wirtschaftssubjekten (Personen oder Unternehmen) erhobenen Individualdaten wie die Umsätze von Unternehmen oder die Einkommen von Haushalten.
- **Paneldaten** schließlich kombinieren die Eigenschaften von Zeitreihen- und Querschnittsdaten, indem für eine Vielzahl von Merkmalsträgern mehrere zeitlich geordnete Beobachtungen vorliegen. Beispiele für Paneldaten sind der ifo Konjunkturtest, in dem dieselben Firmen jeden Monat über ihre Geschäftslage und andere Variablen befragt werden, und das deutsche Sozioökonomische Panel (GSOEP), dessen Erhebungseinheiten Haushalte sind. Neben diesen Individualdaten können jedoch auch sektoral oder international vergleichende Daten Panelcharakter aufweisen, wenn sie über mehrere Perioden beobachtet wurden.

## **2.2 Amtliche Statistik**

Amtliche Statistik ist in der Bundesrepublik Deutschland überwiegend Bundesstatistik, die auf einer eigenen Gesetzesgrundlage basiert (**BStatG**).<sup>11</sup> Ihre Aufgabe besteht im laufenden Sammeln, Aufbereiten und Darstellen von Daten über Massenerscheinungen. Die Durchführung obliegt den statistischen Ämtern als zuständigen Fachbehörden. Zum Teil ergibt sich die Verpflichtung zur Erhebung von Daten durch das Statistische Bundesamt auch aus der Mitgliedschaft in internationalen Organisationen. Um Objektivität und Neutralität zu gewährleisten, sind die statistischen Amter in methodischen und wissenschaftlichen Fragen nicht an fachliche Weisungen ¨ gebunden.<sup>12</sup>

Zur Sicherstellung der Qualität der Erhebungen besteht für viele Bundesstatistiken Auskunftspflicht der Befragten. Dies gilt nicht nur für Vollerhebungen wie die Volks- und Betriebsstättenzählung, sondern auch für Stichprobenerhebungen wie den

 $11$  Vgl. zu den folgenden Ausführungen auch Statistisches Bundesamt (1997).

 $12$  Eine wissenschaftliche Begleitung erfolgt über den Statistischen Beirat und seit 2004 auch – besonders im Hinblick auf die Interessen der wissenschaftlichen Datennutzer – durch den Rat für Sozial- und Wirtschaftsdaten.

Mikrozensus oder die Einkommens- und Verbrauchsstichprobe (EVS). Dadurch sollen Verzerrungen der Ergebnisse aufgrund unterschiedlicher Auskunftsbereitschaft vermieden werden. Mit der Auskunftspflicht verknüpft ist die Geheimhaltungspflicht seitens der statistischen Ämter. Die erhobenen Daten über Personen oder Firmen (Individualdaten) dürfen weder für die Zwecke anderer Ämter genutzt werden, noch dürfen Daten veröffentlicht werden, die in irgendeiner Form den Rückschluss auf Individualdaten zulassen.

Daher werden die meisten Daten für Gruppen von Individuen zusammengefasst und dadurch in anonymer Form publiziert. Enthält eine derart gebildete Gruppe nur sehr wenige Individuen, so werden keine Angaben publiziert, da ein Rückschluss auf einzelne Merkmalsträger möglich wäre. Ein Beispiel hierfür stellen die Angaben über Beschäftigte nach Betriebsgrößenklassen dar. Für Sektoren wie die Holzverarbeitung oder die Herstellung von Musikinstrumenten, Spielwaren, Füllhaltern usw., in denen es jeweils nur einen Betrieb mit mehr als 1 000 Beschäftigten gibt, wird die Anzahl der Beschäftigten für die Gruppe der Betriebe mit mehr als 1 000 Beschäftigten nicht ausgewiesen, da sonst ein unmittelbarer Rückschluss auf die Beschäftigung des einzelnen Unternehmens möglich wäre.

Eine Sonderstellung nimmt der seit 1957 jährlich durchgeführte Mikrozensus ein. Darin werden 1% aller Haushalte in Deutschland (bis 1990 nur in Westdeutschland) in einer repräsentativen Stichprobe erfasst. Der Fragenkatalog des Mikrozensus umfasst ein regelmäßig erhobenes Grundprogramm, für das Auskunftspflicht besteht, und sich im Zeitablauf ändernde Zusatzfragen, deren Zusammensetzung sich ab 2005 etwas verändert hat. Insbesondere werden Informationen zur wirtschaftlichen und sozialen Lage, Erwerbstätigkeit und Ausbildung erhoben. Um diesen umfangreichen Datensatz einer wissenschaftlichen Auswertung zugänglich zu machen und trotzdem die Anonymität der Befragten zu gewährleisten, stellt das Statistische Bundesamt faktisch anonymisierte Mikrodatenfiles zur Verfügung.<sup>13</sup> Mit weiteren Mikrodatensätzen aus der amtlichen Statistik kann über das Forschungsdatenzentrum der Statistischen Landesämter gearbeitet werden.<sup>14</sup>

Dem föderalen Charakter des Verwaltungsaufbaus der Bundesrepublik Deutschland entsprechend, wird auch die Bundesstatistik weitgehend dezentral organisiert. Bei der Durchführung können drei Stadien unterschieden werden:

- 1. Vorbereitung einer Erhebung,
- 2. Durchführung der Erhebung und Aufbereitung der Daten und
- 3. Bereitstellung der Ergebnisse und Veröffentlichung.

Die Kompetenz für die methodische und technische Vorbereitung der einzelnen Statistiken und die Zusammenstellung und Veröffentlichung der Bundesergebnisse liegt

<sup>13</sup> Die Anonymisierung wird durch eine Reihe von Maßnahmen sichergestellt. So wird nur eine 70%-Stichprobe zur Verfügung gestellt, in der Angaben wie Personennummern entfernt sind. Die geografische Untergliederung beschränkt sich auf die Bundeslandebene. Es werden nur Variablen ausgewiesen, für die eine Mindestanzahl an Beobachtungen vorliegt. Siehe auch Pohlmeier *et al.* (2005) und Ronning (2006).

<sup>&</sup>lt;sup>14</sup> Siehe die Übersicht in Forschungsdatenzentrum der Statistischen Landesämter (2006) oder unter www.forschungsdatenzentrum.de.

beim Statistischen Bundesamt.<sup>15</sup> Für die Erhebung und Aufbereitung sind jedoch in der Regel die Statistischen Landesämter zuständig. Diese veröffentlichen auch Ergebnisse auf Landesebene und für die kleineren regionalen Verwaltungseinheiten. Lediglich für zentrale Statistiken wie die Außenhandelsstatistik ist das Statistische Bundesamt allein zuständig. Abbildung 2.2 zeigt schematisch den allgemeinen Ablauf der Bundesstatistik.

Die Veröffentlichungen im Rahmen der nationalen amtlichen Statistik in Deutschland erfolgen unter anderem durch:

- 1. Das Statistische Bundesamt<sup>16</sup>
	- **Statistisches Jahrbuch** (seit 1952, ab 1991 für das vereinte Deutschland) erscheint einmal jährlich und gibt einen aktuellen Überblick über relevante wirtschaftliche, gesellschaftliche und ökologische Zusammenhänge in der Bundesrepublik Deutschland.
	- 19 Fachserien erscheinen in unterschiedlicher Folge von monatlichen Veröffentlichungen bis zu Veröffentlichungen in unregelmäßigen Abständen. Die Fachserien umfassen die selben Gebiete wie das Statistische Jahrbuch, jedoch in größerer Gliederungstiefe. Beispielsweise enthält die Fachserie 18 die Ergebnisse der volkswirtschaftlichen Gesamtrechnung für die Bundesrepublik Deutschland.
	- Zeitschrift Wirtschaft und Statistik erscheint monatlich und enthält neben aktuellen statistischen Zahlen (zum Teil vorläufiger Natur) Artikel zum methodischen Vorgehen der Bundesstatistik. Insbesondere ist hier die Fundstelle für detaillierte Informationen über die Definition einzelner Variablen und Änderungen dieser Definitionen im Zeitablauf.
	- Statistische Wochenberichte erscheinen üblicherweise freitags im Internetangebot des Statistischen Bundesamtes und bieten aktuell umfangreiche Tabellen zu Entwicklungen in vielen Bereichen des gesellschaftlichen und wirtschaftlichen Lebens in Deutschland.
- 2. Die Statistischen Ämter der Länder und Gemeinden
	- **Statistische Berichte** enthalten einen Teil der Daten der Fachserien des Statistischen Bundesamtes jedoch auf stärker regional disaggregierter Ebene, insbesondere für Regierungsbezirke und Kreise.
	- Statistische Jahrbücher und Handbücher enthalten Wirtschaftsdaten für Länder, Regionen, Kreise und Gemeinden entsprechend der regionalen Untergliederung. In der Regel liegen dabei Beobachtungen über mehrere Jahre hinweg vor.
- 3. Die Deutsche Bundesbank
	- Monatsberichte informieren über die Veränderungen wichtiger monetärer Größen und deren Hintergründe. Im statistischen Teil finden sich vor allem

 $^{15}$  Aktuelle Informationen über die Weiterentwicklung der Methoden und Verfahren der amtlichen Statistik finden sich in der Reihe "Methoden ... Verfahren ... Entwicklungen", die beim Statistischen Bundesamt online bezogen werden kann.

<sup>&</sup>lt;sup>16</sup> Eine erschöpfende Übersicht über die vom Statistischen Bundesamt erhobenen Daten und die Form ihrer Publikation findet sich in Statistisches Bundesamt (1997).

**Abb. 2.2.** Ablauf der Bundesstatistik

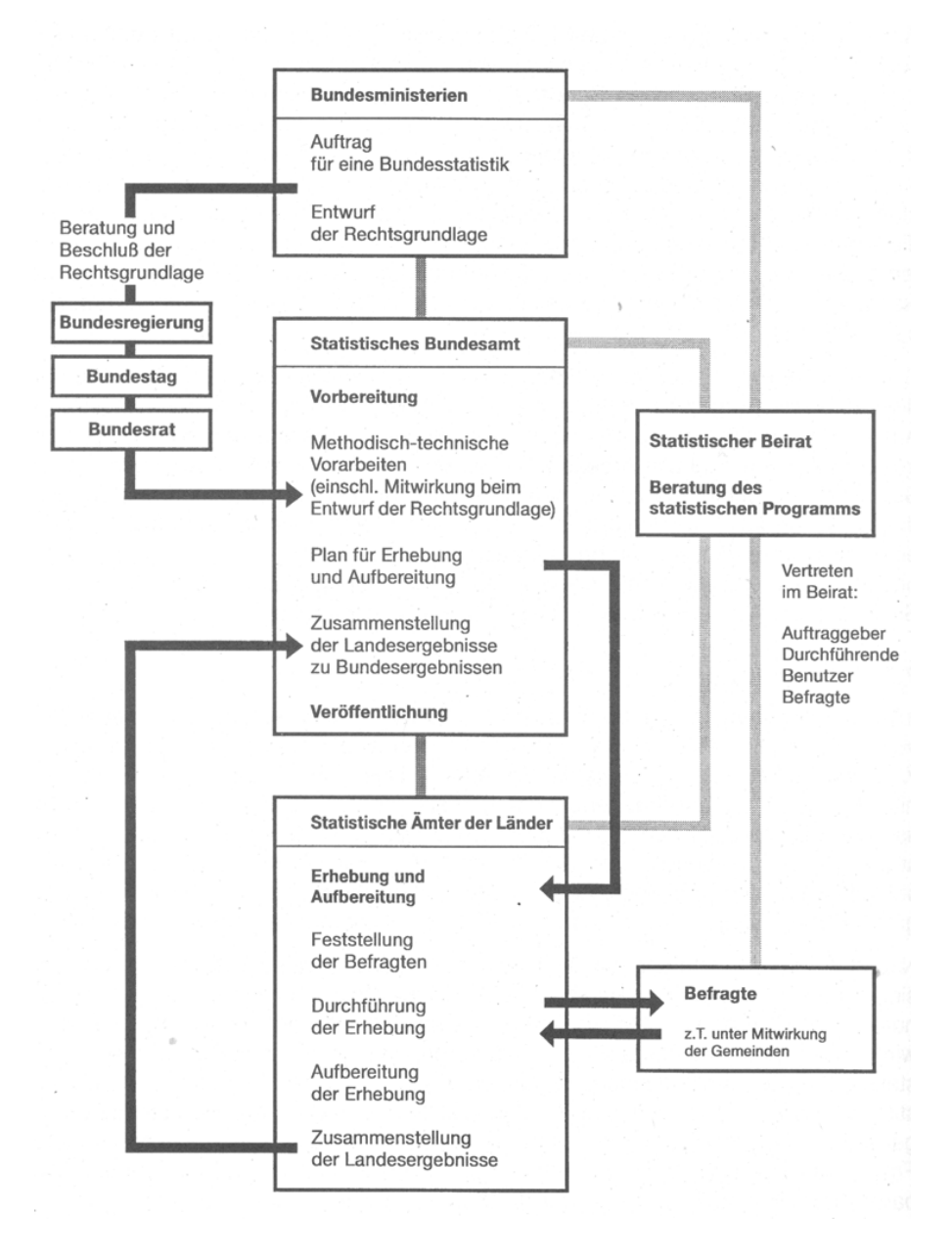

Quelle: Statistisches Bundesamt (1997, S. 92).

Daten zu Geldmengenaggregaten, Zinssätzen, Kapitalmarkt und Wechselkursen sowie die Bankenstatistik. Daneben werden einige allgemeine wirtschaftliche Zahlen aus anderen Quellen übernommen.

- **Statistische Beihefte** enthalten detailliertere Informationen zu den Bereichen: Bankenstatistik nach Bankengruppen, Wertpapierstatistik, Zahlungsbilanzstatistik, saisonbereinigte Wirtschaftszahlen, Währungen der Welt.
- Geschäftsberichte erscheinen einmal jährlich und geben zusammenfassende Übersichten. Insbesondere sind darin Daten zur Kreditüberwachungsfunktion der Bundesbank enthalten.
- 4. Die Bundesregierung
	- **Berichte** werden zu verschiedenen Bereichen veröffentlicht und enthalten auch selbst erstellte Statistiken. Zu den Berichten gehören der Jahreswirtschaftsbericht, der Finanzbericht, der Agrarbericht und der Sozialbericht.
	- Monatsberichte des BMWi<sup>17</sup> geben einen Überblick über die aktuelle wirtschaftliche Lage in der Bundesrepublik Deutschland mit einigen wichtigen Daten.
- 5. Die Bundesagentur für Arbeit
	- Amtliche Nachrichten der Bundesagentur für Arbeit oder kurz ANBA enthalten Angaben über die Entwicklungen am Arbeitsmarkt wie die Zahl der Arbeitslosen, Arbeitsvermittlung, Arbeitsbeschaffungsmaßnahmen etc.
	- **Institut für Arbeitsmarkt- und Berufsforschung (IAB)** wurde 1967 als Forschungsinstitut der Bundesanstalt für Arbeit gegründet. Es verfügt über einen umfangreichen Datenbestand, insbesondere auch über Mikrodaten der Bundesagentur für Arbeit und das IAB-Betriebspanel. Mit diesen Daten kann zu wissenschaftlichen Zwecken über das Forschungsdatenzentrum des IAB gearbeitet werden.

## **2.3 Nicht amtliche Statistik**

Neben der amtlichen Statistik gibt es in der Bundesrepublik Deutschland eine Vielzahl von Institutionen, die Daten erheben, auswerten und zur Verfügung stellen. Dies geschieht aus den unterschiedlichsten Beweggründen, die von der wissenschaftlichen Forschung bis hin zum gewerblichen Angebot reichen. Die folgende Liste ist nur als Hinweis auf die Vielfältigkeit des Datenangebotes zu betrachten. Sie wurde insbesondere im Hinblick auf die Daten zusammengestellt, die in folgenden Kapiteln für Beispiele verwendet werden.

- 1. Der Sachverständigenrat zur Begutachtung der gesamtwirtschaftlichen Entwicklung (SVR)
	- **Jahresgutachten** mit umfangreichem Tabellenanhang, in dem Daten aus verschiedenen nationalen und internationalen Quellen zusammengestellt wer-

 $17$  Bundesministerium für Wirtschaft und Technologie.

den. Die Daten beinhalten insbesondere die wichtigsten Indikatoren hinsichtlich der Ziele des Stabilitätsgesetzes.<sup>18</sup>

- 2. Deutsches Institut für Wirtschaftsforschung (DIW)
	- **Sozioökonomisches Panel** (GSOEP) mit Individualdaten für mehrere tausend Personen ab 1983.<sup>19</sup>
- 3. ifo Institut für Wirtschaftsforschung
	- **ifo Konjunkturtest** seit 1949 mit monatlichen Angaben für mehrere tausend Unternehmen als Panel, überwiegend qualitative Daten, enthält beispielsweise vierteljährliche Angaben über den Kapazitätsauslastungsgrad.<sup>20</sup> Eine Zusammenfassung der Ergebnisse wird monatlich in der Zeitschrift ifo Konjunkturperspektiven veröffentlicht.
	- **ifo Investitionstest** wird seit 1955 jährlich in zwei Durchgängen (Vor- und Hauptbericht) erhoben und enthält neben allgemeinen Informationen über die Firmen auch quantitative Angaben über die Investitionstätigkeit.
	- **ifo Innovationstest** wird seit 1981 bei einem Teil der Firmen aus dem Konjunkturtest jährlich erhoben und enthält Angaben über Innovationstätigkeit, -aufwendungen und -hemmnisse.
- 4. ZEW (Zentrum für europäische Wirtschaftsforschung)
	- **ZEW-Finanzmarkttest & ZEW-Konjunkturerwartungen** wird seit 1991 durch monatliche Umfragen bei circa 350 Finanzexperten erhoben. Die Daten umfassen Erwartungen über die Entwicklung der Wirtschaft, der Zinsen, Wechsel- und Aktienkurse und Preise für mehrere Länder, sowie die Ertragslage einiger Branchen. Veröffentlicht werden die Ergebnisse im ZEW Finanzmarktreport (monatlich) sowie über die Webseiten des ZEW.
	- **Mannheimer Innovationspanel (MIP)** wird seit 1991 jährlich als Panelbefragung in den Bereichen Bergbau, verarbeitendes Gewerbe, Energie, Baugewerbe, unternehmensnahe Dienstleistungen und distributive Dienstleistungen erhoben. Der inhaltliche Schwerpunkt liegt dabei auf Produkt- und Prozessinovationen, deren Bestimmungsgründe und Auswirkungen.
- 5. Verband der Vereine Creditreform
	- **Wirtschaftslage & Finanzierung im Mittelstand** fasst die Ergebnisse einer halbjährlichen Umfrage bei mittelständischen Unternehmen zusammen, die seit 1981 durchgeführt wird.<sup>21</sup> Neben allgemeinen Zahlen zur wirtschaftlichen Entwicklung wird besonderes Augenmerk auf die Finanzierung, die Liquidität und die Zahlungsmoral der Unternehmen gelegt. Außerdem werden Daten über die Entwicklung der Anzahl der Insolvenzen bereitgestellt.

<sup>18</sup> Vgl. hierzu Abschnitt 4.3.

<sup>&</sup>lt;sup>19</sup> Eine Beschreibung des Datensatzes findet sich in Wagner et al. (2008).

<sup>&</sup>lt;sup>20</sup> Eine Beschreibung der vom ifo Institut durchgeführten Umfragen findet sich in Oppenländer und Poser (1989), eine Übersicht über verfügbare Mikrodaten und Zugangsmöglichkeiten in Abberger et al. (2007).

<sup>&</sup>lt;sup>21</sup> Bis zum Jahr 2000 jährlich unter dem Titel "Wirtschaftslage mittelständischer Unternehmen".

Die Abbildungen 2.3 und 2.4 zeigen als Beispiel den Fragebogen des ifo Konjunkturtests und einen Teil der Auswertungen auf stark disaggregierter Ebene. Aus dem Fragebogen in Abbildung 2.3 geht hervor, dass der überwiegende Teil der Fragen qualitativen Charakter hat, d.h. keine detaillierten Zahlen über das betriebliche Geschehen abgefragt werden. Dennoch ist die Beantwortung mit einem gewissen Aufwand verbunden.<sup>22</sup>

Die den Teilnehmern unmittelbar nach Ende der Erhebungsphase zugesandten Auswertungen auf Branchenebene stellen einen Anreiz dar, trotzdem an der Befragung teilzunehmen, da sie darüber wesentlich schneller zu Informationen über die wirtschaftliche Lage in ihrem Bereich kommen, als dies über die amtliche Statistik der Fall wäre. So zeigt Abbildung 2.4 die Entwicklung der Erwartungen über den Inlandverkaufspreis der nächsten 3 Monate für den Sektor Maschinenbau (dünne Linie) und dessen Unterkategorie Herstellung von Werkzeugmaschinen (dicke Linie).<sup>23</sup> Die einzelnen Firmen können daraus Rückschlüsse auf ihre Entwicklung im Verhältnis zur gesamten Branche und auf die zu erwartende branchenweite Entwicklung ziehen und ihre Geschäftstätigkeit entsprechend anpassen. Ebenfalls auf Branchenebene werden den Firmen Daten über aktuelle und erwartete Auftragseingangs-, Lager- und Geschäftslageeinschätzungen zur Verfügung gestellt.

Im Fall des Sozioökonomischen Panels, an dem private Haushalte teilnehmen, wird eine hohe Beteiligung über die Jahre hinweg dadurch erreicht, dass die Erhebung der Daten durch Interviewer in den Haushalten erfolgt, kombiniert mit kleinen materiellen Anreizen.24

### **2.4 Internationale Statistik**

Als erster Zugang zu internationalen Daten kann der seit 2006 im Statistischen Jahrbuch des Statistischen Bundesamtes veröffentlichte Anhang zu internationalen Daten dienen.<sup>25</sup> Daneben besteht die Möglichkeit, auf die jeweiligen nationalen statistischen Ämter und deren Veröffentlichungen zurückzugreifen. Obwohl das Internet diesen direkten Zugriff auf ausländische Daten wesentlich erleichtert,<sup>26</sup> bestehen doch häufig gravierende Probleme. Diese beginnen bereits damit, dass die Dokumentation und Erläuterung der nationalen Statistik in der Regel in der Landessprache erfolgt. Ferner werden internationale Daten häufig benutzt, um vergleichende Studien für verschiedene Länder durchzuführen. Hierbei stellt sich die Frage, in wieweit

<sup>&</sup>lt;sup>22</sup> Abberger *et al.* (2009) untersuchen für den Sektor Handel, welche Informationen die Teilnehmer nutzen, um die einzelnen Fragen zu beantworten.

<sup>&</sup>lt;sup>23</sup> Ausgewiesen ist jeweils der Saldo aus dem Anteil der Firmen, die eine Preiserhöhung erwarten, und dem Anteil, der sinkende Preise erwartet. Zur Konstruktion und Interpretation derartiger Salden siehe auch Abschnitt 3.5.

<sup>24</sup> Vgl. Hanefeld (1987).

 $25$  Von 1989 bis 2005 erschienen entsprechende Informationen im Statistischen Jahrbuch für das Ausland.

<sup>&</sup>lt;sup>26</sup> Eine sehr umfangreiche Sammlung von Quellen stellt Bill Goffe über die Webseite "Resources for Economists in the Internet" unter rfe.org zur Verfügung.

**Abb. 2.3.** ifo Konjunkturtest Fragebogen

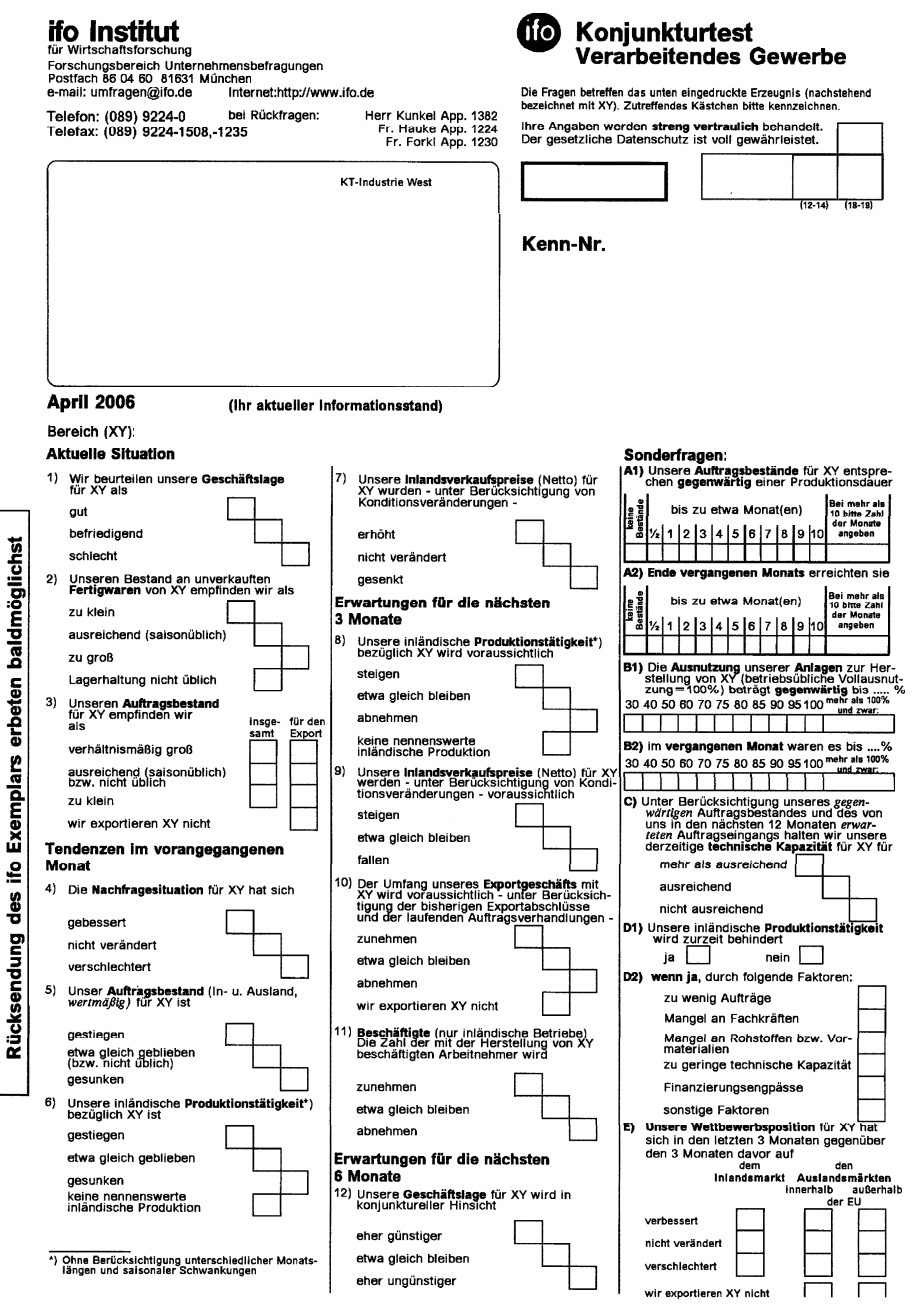

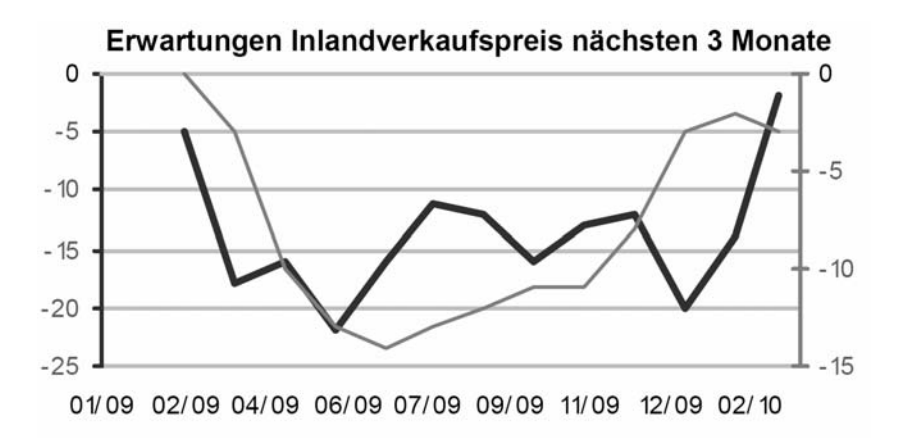

**Abb. 2.4.** Sektorale Auswertung des ifo Konjunkturtests

die Daten aus unterschiedlichen nationalen Statistiken vergleichbar sind. Denn nur in diesem Fall können die Daten sinnvoll eingesetzt werden, um beispielsweise die Auswirkungen unterschiedlicher Politikansätze zu beurteilen. Anderenfalls könnte die Frage nicht beantwortet werden, ob eine relativ günstigere Arbeitsmarktentwicklung in einem Land tatsächlich auf eine bessere Konjunktur oder geeignete wirtschaftspolitische Maßnahmen zurückzuführen ist oder lediglich aus den unterschiedlichen Operationalisierungen dieser Größen in den Daten resultiert.

Sowohl das Sprachproblem als auch die Problematik unterschiedlicher Operationalisierungen werden beim Zugriff auf die Datenbestände internationaler Organisationen verringert. Zum einen erfolgen hier die Dokumentation und Erläuterung der Daten in englisch, französisch und/oder deutsch. Außerdem finden Bemühungen statt, die Datenbasis, die aus nationalen Quellen gesammelt wird, international vergleichbar zu machen. Für die EU wird dieses Ziel beispielsweise durch ein harmonisiertes System der Volkswirtschaftlichen Gesamtrechnung (EVSG 1995) und die Berechnung harmonisierter Verbraucherpreisindizes (HVPI) verfolgt. Als Beispiel im internationalen Rahmen kann die Messung der Arbeitslosigkeit dienen, die sich an den Vorgaben der Internationalen Arbeitsorganisation (ILO) orientiert.<sup>27</sup>

Einige wichtige internationale Organisationen, die statistisches Material zur Verfügung stellen:

**Eurostat** hat als der Europäischen Kommission zugeordnete Institution die Aufgabe, der Europäischen Union einen hochwertigen statistischen Informationsdienst zur Verfügung zu stellen. Eurostat stellt ein sehr umfangreiches Angebot an Daten aus allen wirtschaftlichen Bereichen zur Verfügung, wobei großes Augenmerk auf die Vergleichbarkeit der Daten zwischen den Ländern der EU gerichtet wird. Dabei basieren jedoch viele Daten auf den jeweiligen Angaben der Mit-

<sup>27</sup> Vgl. hierzu auch das Fallbeispiel "Wer ist arbeitslos" (S. 27).

gliedsländer – diese Problematik wurde besonders für Griechenland in den Jahren seit 2004 offenkundig (siehe hierzu auch das Fallbeispiel "Die griechische Tragödie" auf Seite 14). Für den potentiellen Nutzer von Interesse dürfte die Entscheidung von Eurostat sein, alle eigenen Daten und Veröffentlichungen seit dem 1. Oktober 2004 kostenlos im Internet bereit zu stellen.

- **United Nations Statistics Division** beschäftigt sich als Einrichtung der Vereinten Nationen mit dem Sammeln, Aufbereiten und Weitergeben von Statistiken. Insbesondere werden Daten aus dem Bereich der Wirtschafts- und Sozialstatistik, sowie der Umwelt- und Energiestatistik zur Verfügung gestellt, wobei die Abdeckung über die Zeit und Inhalte hinweg zwischen den Ländern stark unterschiedlich ausfällt. Neben der Aufgabe als Datenlieferant werden von der United Nations Statistics Division auch Anstrengungen zur weltweiten Harmonisierung der nationalen statistischen Systeme unternommen. So wird beispielsweise im Bereich der Volkswirtschaftlichen Gesamtrechnung das 1993 vorgestellte System of National Accounts (1993 SNA)<sup>28</sup> mittlerweile in vielen Ländern angewendet. Auch andere Einrichtungen der Vereinten Nationen stellen relevante Daten zur Verfügung, beispielsweise die sektoral stark disaggregierte Industrial Statistics Database, die von der United Nations Industrial Development Organization (UNIDO) seit 1984 verfügbar gemacht wird. Die International Labour Organization (ILO) stellt insbesondere international vergleichbare Arbeitsmarktstatistiken zur Verfügung.
- **International Monetary Fund (IMF)** (Internationaler Währungsfonds) ist eine Internationale Organisation, die 186 Mitgliedsländer umfasst (Stand: März 2010) und deren Ziel in der Stabilisierung von Finanz- und Wechselkurssystemen besteht. Als Grundlage für die eigenen Analysen werden umfangreiche Daten aus den Bereichen Volkswirtschaftliche Gesamtrechnung, monetäre Aggregate, Preise und Wechselkurse gesammelt und über die "World Economic Outlook Databases" zur Verfügung gestellt.
- Bank für internationalen Zahlungsausgleich (BIS) liefert vor allem Daten zum monetären Bereich, insbesondere über grenzüberschreitende Einlagen- und Kreditgeschäfte, Emission von Wertpapieren, Handel mit Derivaten, Devisenmärkte und die Staatsverschuldung gegenüber dem Ausland.
- **Organisation for Economic Co-operation and Development (OECD)** (Organisation für wirtschaftliche Zusammenarbeit und Entwicklung) sammelt und publiziert eine Reihe von Daten für die 30 Mitgliedsländer, insbesondere aus den Bereichen Volkswirtschaftliche Gesamtrechnung (Annual and Quarterly National Accounts), Staatssektor (General Government Accounts), Finanzmärkte (Financial Accounts) sowie Input-Output-Tabellen.<sup>29</sup>

Neben den genannten internationalen Organisationen bemühen sich noch eine Vielzahl weiterer Einrichtungen um die Erstellung international vergleichbarer Daten. Ein besonders häufig benutzter Datensatz zur empirischen Analyse von Wachs-

<sup>&</sup>lt;sup>28</sup> Siehe http://unstats.un.org/unsd/sna1993/toctop.asp.  $^{29}$  Zur Anwendung von Input-Output-Tabellen in der Empirischen Wirtschaftsforschung siehe Kapitel 5.

tumsprozessen stellt der so genannte "Penn World Table" dar (Heston *et al.*, 2009). Dieser Datensatz liefert Angaben über Kaufkraftparitäten und die Volkswirtschaftliche Gesamtrechnung für 189 Länder. Die Daten decken dabei jeweils ganz oder teilweise den Zeitraum 1950–2007 ab. Alle Wertgrößen sind in internationale Preise umgerechnet.

#### **Fallbeispiel: Wer ist arbeitslos?**

Theoretisch lässt sich diese Frage klar beantworten: Arbeitslos ist eine Person, die zum gegebenen Lohn mehr Arbeit anbietet, als nachgefragt wird. Damit wäre Arbeit slosigkeit eher in Stunden als in Personen zu messen. In der Realität sind Arbeitsangebot und -nachfrage und damit auch die Lohnsätze jedoch sehr heterogen. Ist eine Person, die gerne als Busfahrer arbeiten würde, aber keinen entsprechenden Führerschein vorweisen kann, arbeitslos? Und was wäre wenn zwar ein Busführerschein vorhanden wäre, aber keine relativ sichere Stelle bei einem kommunalen Verkehrsunternehmen, sondern nur eine bei einem privaten Anbieter? Die Operationalisierung des theoretischen Konzeptes fällt im Fall der Arbeitslosigkeit nicht leicht.

Für Deutschland werden Zahlen zur Arbeitslosigkeit einmal basierend auf den Meldungen der Bundesagentur für Arbeit (Arbeitslose) und zum anderen seit Januar 2005 auch nach dem ILO-Konzept (Erwerbslose) zunächst per Telefonumfrage, dann auf Basis des Mikrozensus durch das Statistische Bundesamtes erhoben. Die folgende Tabelle fasst die wesentlichen Unterschiede beider Konzepte zusammen:

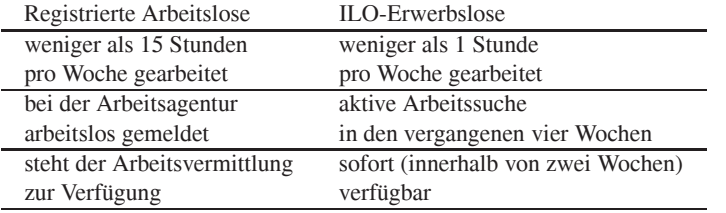

Erscheint die "amtliche" Zahl der registrierten Arbeitslosen im ersten Kriterium näher am theoretischen Konzept, sieht es beim zweiten Kriterium gerade umgekehrt aus: Aktive Arbeitssuche ist hier sicher näher an der Theorie als die Meldung bei der Arbeitsagentur. Die nach beiden Konzeptionen erhobenen Zahlen unterscheiden sich dabei durchaus. Im Januar 2010 betrug die Anzahl der registrierten Arbeitslosen im Durchschnitt 3,62 Millionen, w¨ahrend nach dem ILO-Konzept 3,37 Millionen Personen als erwerbslos erfasst wurden. Zusätzlich ist zu beachten, dass viele nach dem ILO-Konzept erwerbslose Personen nicht amtlich registrierte Arbeitslose sind und umgekehrt.

Welche der beiden Zahlen für eine empirische Analyse hilfreicher ist, hängt von der konkreten Anwendung ab. Will man ein Prognosemodell für die Ausgaben der Bundesagentur für Arbeit entwickeln, sind sicher die registrierten Arbeitslosen die wichtigere Kennzahl. Geht es hingegen um einen internationalen Vergleich von Arbeitsm¨arkten liegt der Vorteil beim ILO-Konzept, weil mittlerweile sehr viele Staaten Zahlen auf dieser Basis veröffentlichen.

Quelle: Franz (2009, S. 348ff) und Hartmann und Riede (2005).

#### **2.5 Zugang zu verfügbaren Daten**

Der Zugang zu verfügbaren Daten aus amtlichen und nicht amtlichen Quellen hat sich in den letzten Jahren grundlegend geändert. Während bis zu Beginn der neunziger Jahre der Zugang zu Daten immer mit der Übergabe eines physischen Datenträgers – zunächst in gedruckter Form, später auch als Magnetband, Diskette oder CD-Rom – verbunden war, stellt mittlerweile der Zugriff über das Internet den Standard dar. Lediglich für historische Daten oder besonders sensible Daten (Individualdaten für Haushalte oder Firmen) werden auch traditionelle Formen weiterhin eine Rolle spielen.

Als Beispiel für den Zugriff über das Internet zeigt Abbildung 2.5 eine Seite aus dem umfangreichen Angebot des Statistischen Bundesamtes. Dort sind viele Daten direkt und sehr aktuell verfügbar. Darüber hinaus besteht die Möglichkeit, auf die gesamte Zeitreihenbibliothek zuzugreifen. Allerdings sind diese Zugriffe dann teilweise kostenpflichtig.

### **2.6 Datenqualitat¨**

Obwohl neben der Verfügbarkeit von Daten auch deren Qualität wesentlich für die Ergebnisse empirischer Wirtschaftsforschung ist, fällt es häufig schwer, konkrete Aussagen darüber zu treffen. Die Datenqualität umfasst eine ganze Reihe von Merkmalen, die in den vorangegangenen Abschnitten angesprochen wurden. Dazu gehören so unterschiedliche Aspekte wie die Frage, ob die Daten das eigentlich interessierende reale Phänomen wirklich abbilden, oder die Klassifikation in quantitative und qualitative Daten. Von daher erscheint es schwierig, einen eindimensionalen Indikator oder gar eine Maßzahl für die Datenqualität abzuleiten.<sup>30</sup>

In den folgenden Kapiteln wird im Zusammenhang mit einigen Beispielen deutlich werden, welche zentrale Bedeutung die Datenqualität für die Anwendung haben kann. Da es nicht möglich erscheint, alle Aspekte der Datenqualität in einem exakten Rahmen darzustellen, soll hier lediglich ein heuristischer Ansatz vorgestellt werden, der dazu dienen soll, die Qualität der für eine Untersuchung benutzten Daten zumindest grob einzuordnen. Damit wird es möglich, die gewonnenen Resultate relativ zur Ausgangsbasis von der Datenseite her zu sehen. Das heuristische Konzept besteht darin, die Daten auf einer Skala von "hart" bis "weich" einzustufen.<sup>31</sup> Tabelle 2.1 zeigt die Einordnung einiger Daten in dieses Schema.

Der aktuelle Wechselkurs €/US-\$ kann auf den Devisenmärkten unmittelbar beobachtet werden. Abweichungen zwischen theoretischem Konzept und gemessener

<sup>30</sup> In Damia und Pic´on Aguilar (2006) wird ein Ansatz vorgestellt, auf Basis verschiedener Kriterien zu quantitativen Qualitätsindikatoren zu gelangen. Dabei werden insbesondere das Ausmaß von Revisionen und die Konsistenz der Daten berücksichtigt.

<sup>&</sup>lt;sup>31</sup> Die Klassifizierung von harten und weichen Daten wird auch in der Wissenschaftstheorie benutzt. Vgl. Balzer (1997, S. 146f).

**DUSTATIS** 

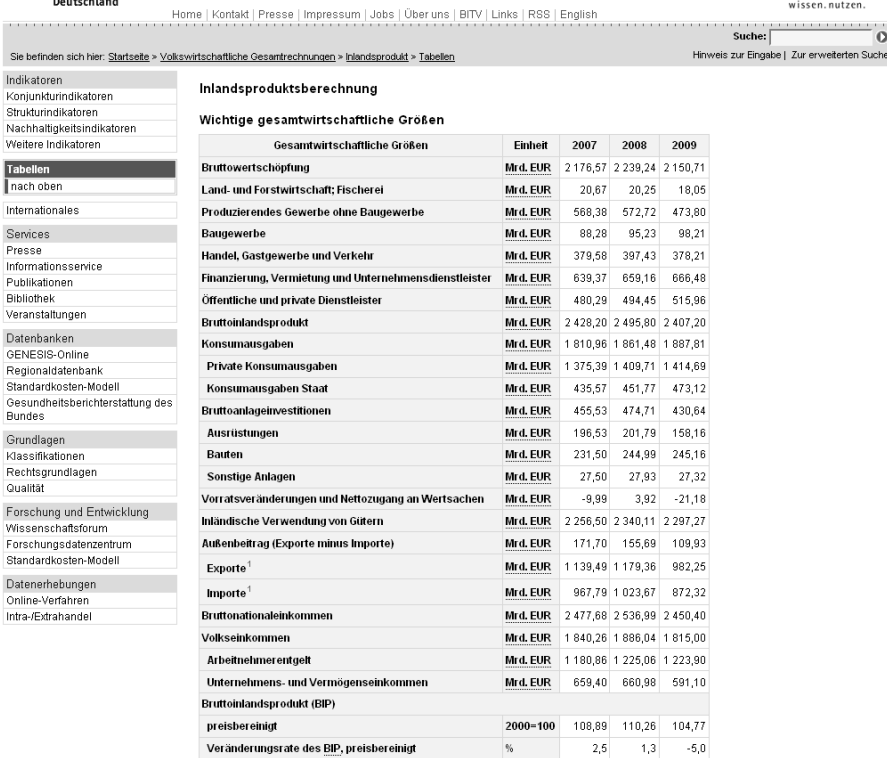

#### **Abb. 2.5.** WWW-Seite des Statistischen Bundesamtes (www.destatis.de)

<sup>1</sup> Waren und Dienstleistungen

**Statistisches Bundesamt** 

Stand: 24. Februar 2010

Realisierung ergeben sich höchstens aufgrund von Transaktionskosten, die möglicherweise nicht berücksichtigt wurden. Ähnlich "hart" sind auch andere monetäre Größen wie Wertpapierkurse einzuschätzen.

Registrierte Arbeitslose zu einem Stichtag werden durch eine Vollerhebung über die Arbeitsagenturen ermittelt. Abgesehen von Erfassungs- und Ubertragungsfehlern ¨ bei den einzelnen Agenturen stellen die Daten darüber somit die untersuchte Größe exakt und in kardinaler Skalierung dar. Die Tatsache, dass die Variable "Arbeitslose" noch einmal deutlich weiter unten auf der Skala erscheint, verweist jedoch auf ein Problem. Die Anzahl der registrierten Arbeitslosen wird zwar verlässlich erfasst, doch häufig ist das nicht die ökonomisch interessierende Größe. Dies ist eher die tatsächliche Anzahl der Arbeitslosen, also inbesondere einschließlich der – zum Beispiel aufgrund fehlender Ansprüche an die Arbeitslosenversicherung – nicht registrierten Arbeitslosen.<sup>32</sup> Zahlen hierfür sind deutlich schwieriger zu erheben und

 $32 \text{ Vgl.}$  hierzu auch das Fallbeispiel "Wer ist arbeitslos?" (S. 27).

**Tabelle 2.1.** Datenqualität

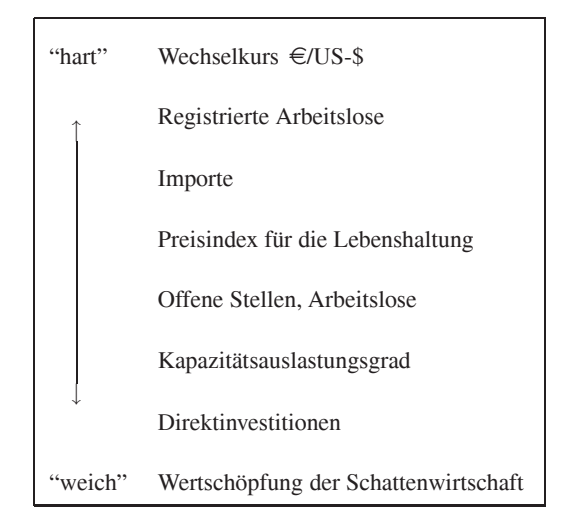

basieren teilweise auf Schätzungen. Ähnliches gilt für die Zahl der offenen Stellen, die nicht nur die Zahl der gemeldeten offenen Stellen umfasst.<sup>33</sup>

Die in der Volkswirtschaftlichen Gesamtrechnung ausgewiesenen Importe basieren ebenfalls weitgehend auf einer Vollerhebung. Im Rahmen des amtlichen Meldeverfahrens sind die Firmen verpflichtet, Angaben über das Volumen ihrer Importe zu machen. Da diese Meldungen teilweise erst mit Verzögerung bei den statistischen Ämtern eingehen und fehlerbehaftet sein können, kommt es in den Folgejahren häufig zu deutlichen Revisionen der zunächst ausgewiesenen Werte.<sup>34</sup> Eine weitere Unschärfe dieser Volumengröße liegt in den privaten Direktimporten, zum Beispiel durch Einkäufe im grenznahen Bereich, die über Schätzungen erfasst werden müssen.

Der Preisindex der Lebenshaltung stellt intervallskalierte Daten aus amtlicher Statistik bereit. Diese beruhen zwar im Gegensatz zur Zahl der registrierten Arbeitslosen nicht auf einer Gesamterhebung, sondern lediglich auf einer umfangreichen Stichprobe. Dennoch kann bei Erhebung und Aufbereitung dieser Daten von guter Qualität ausgegangen werden. Dafür ist jedoch das Konzept der Berechnung von Preisindizes selbst mit einigen Problemen behaftet, auf die in Abschnitt 3.4 eingegangen wird. Damit wird letztlich das ökonomische Konzept des Preisniveaus nur bedingt beziehungsweise "weich" erfasst.

<sup>33</sup> Vgl. dazu Abschnitt 4.3.2.

<sup>&</sup>lt;sup>34</sup> Vgl. York und Atkinson (1997, S. 249) und Branchi et al. (2007). Für manche Anwendungen ist es dabei notwendig, die jeweils historisch verfügbaren Daten zu nutzen, so genannte "Echtzeitdaten".

Der Kapazitätsauslastungsgrad basiert auf Umfragen bei einer Stichprobe von Unternehmen. Im Fragebogen (siehe Abbildung 2.3) werden dabei nur die Ausprägungen "30, 40, 50, 60, 70, 75, 80, 85, 90, 95" und "100" sowie "mehr als 100% und zwar ..." zugelassen. Damit wird deutlich, dass es sich bei den individuellen Angaben eher um grobe Schätzwerte handeln wird. Außerdem besteht bei den Befragten offenbar eine gewisse Unsicherheit über die Interpretation des Begriffes Vollauslastung, da bei den Daten auf Firmenebene auch Angaben von deutlich mehr als 100% beobachtet werden können. Dennoch kann der aggregierte Indikator ein relativ genaues Bild der aktuellen Konjunkturlage aus Firmensicht liefern.

Bei der Messung der Direktinvestitionen treffen konzeptionelle und erfassungsbedingte Probleme zusammen, so dass von diesen Daten nur sehr wenig Information über das eigentlich interessierende Phänomen ausländischer Direktinvestitionen in Deutschland, beziehungsweise deutscher Direktinvestitionen im Ausland erwartet werden kann.<sup>35</sup>

Die Wertschöpfung der Schattenwirtschaft schließlich ist mit den üblichen Methoden zur Datenerhebung nicht zu erfassen. Da es gerade die Natur der Schattenwirtschaft ist, nicht mit Amtern zu interagieren, werden dort keine verwertbaren ¨ Daten vorliegen. Auch die Erhebung von Daten mit Hilfe einer Umfrage ist nur begrenzt möglich, da die beteiligten Firmen und Personen nicht bekannt sind. Damit können bestenfalls zufällig einige Repräsentanten befragt werden. Allerdings können andere Daten, in denen sich Aktivitäten jenseits der direkt statistisch erfassten Wertschöpfung niederschlagen, zur Schätzung der Schattenwirtschaftsanteile herangezogen werden. So können Eigenleistungen im Wohnungsbaubereich etwa aus dem Umsatz in Bau- und Heimwerkermärkten approximiert werden. Durch eine Erfassung von Wohnungsflächen und Quadratmetermieten ist es möglich, die Wertschöpfung auch für nicht offiziell vermietete Wohnungen zu erfassen. Die nationalen statistischen Ämter in der EU unterliegen durch das Europäische System der Volkswirtschaftlichen Gesamtrechnungen (ESVG) der Verpflichtung, durch derartige Schätzungen die gesamte Wertschöpfung möglichst vollständig abzubilden.<sup>36</sup> Demnach sind Aussagen über die Größenordnung der Wertschöpfung der Schattenwirtschaft weitgehend auf Schätzungen angewiesen, die zum Teil auf einer kleinen und schwachen Datenbasis beruhen. Eine Übersicht über Methoden zur Schätzung des Umfangs der Schattenwirtschaft und der Schwarzarbeit sowie Schätzergebnisse finden sich bei Schneider und Enste (2000), Schneider (2005) und Feld und Schneider (2010).

Die Diskussion der in Tabelle 2.1 dargestellten Daten kann kein umfassendes Bild über alle möglicherweise relevanten Aspekte zur Einordnung von Daten liefern. Sie soll vielmehr andeuten, wie eine derartige Anordnung grundsätzlich hergeleitet werden kann. Verbunden damit ist die Empfehlung, bei jeder konkreten Anwendung

<sup>35</sup> Vgl. dazu das Fallbeispiel "Direktinvestitionen und der Standort Deutschland" auf Seite 80.

<sup>&</sup>lt;sup>36</sup> Leider gibt es derzeit seitens der statistischen Ämter keine Publikationen, aus denen das genaue Vorgehen bei der Zuschätzung hervorgeht. Eine Überwachung der nationalen Ansätze im Zuge der Konvergenzbemühungen findet lediglich intern durch EuroStat statt.

eine Einschätzung der Qualität der vorliegenden Daten für die untersuchte Fragestellung vorzunehmen.

# **2.7 Literaturauswahl**

Grundsätzliche Fragen zur Erhebung von Daten werden in

- Stier (1999), Kapitel 3 zum Messen, 4 zur Skalierung und 6 zur Datenerhebung,
- Hujer und Cremer (1978), Kapitel II,
- Krug *et al.* (2001) und
- relativ knapp auch in Hübler (2005), Abschnitt 1.4,

angesprochen. Eine kritische Würdigung des Verhältnisses der Wirtschaftsforschung zu empirischen Daten liefern

- Morgenstern (1965), der auch ausführlich auf Datenquellen und Fehler in Daten der empirischen Wirtschaftsforschung eingeht,
- Brinkmann (1997), Kapitel 16,
- Swann (2006), Kapitel 2, und
- Winkler (2009), Kapitel 2 und 3.

Speziell mit der Datenerhebung und -aufbereitung für die Volkswirtschaftliche Gesamtrechnung befassen sich unter anderem

- Frenkel und John (2006), die insbesondere auf Probleme bei der Datenerhebung und -aufbereitung sowie die Anpassung an die ESVG 1995 eingehen,
- Stobbe (1994), er im Anhang I einige wichtige amtliche, nicht amtliche und internationale Datenquellen beschreibt, und
- Krug *et al.* (2001), Kapitel 11.